# Workfront<sup>®</sup> Jira<sup>®</sup> Integration

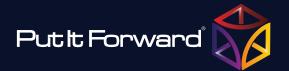

### **Business automation scenarios**

Put it Forward® is the solution that Jira® users look to for help in running effective projects through Workfront®. This lets a user keep both project managers and developers in the conversation and sharpen targeted execution across the enterprise.

#### Common Scenarios:

- Bi-directional project sync between Workfront® and Jira®
- Jira® 3rd party app integration with Workfront®
- Process and task mining for optimization
- Keep project teams, activities, tasks, comments and documents in sync
- Centralized activity management across processes and projects
- Customized work-flow and process improvement
- Integrated reporting and project analytics
- Enhance forecasting models and reporting with deeper views of your team tasks
- Multi Jira® and Workfront® environment integration

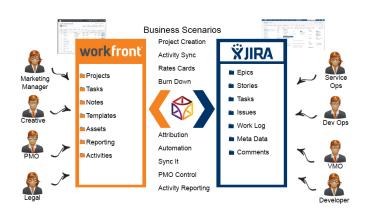

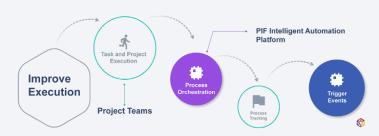

#### How it works

Put It Forward works with your best of breed and custom solutions by working through a centralized platform. How to start:

- 1. Choose your connector then authenicate to the selected system in the Integration Designer
- 2. Design your process steps and insert business rules to control what happens when data flows
- 3. Select the execution frequency from real time to intraday to event based then select the start button

## Platform features and capabilities

A single platform for integration, process automation, predictive insights and analytics

- No code solution
- Best of breed solution and process orchestration
- End to end process observability and traceability
- Onboard business rule, data transformation and event configuration management
- Integrated data analytics and data science tools
- Embedded data governance and control
- Hundreds of available connectors
- Cloud based and on-premise deployment options
- Multi-layer integrated security including SSO

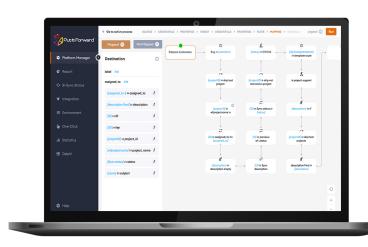

Get Started Today www.putitforward.com